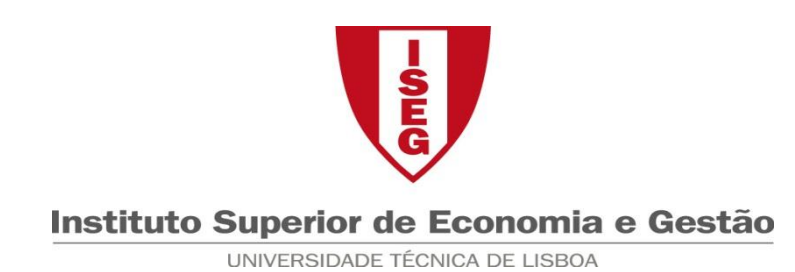

## **Contabilidade Analítica**

**Formulário**

**Desvios ajustados para a actividade real : Qp/Hp = Ar \* Consumo unitário padrão**

**Desvio das Matérias**

- **Desvio de Preço = Qr \* (Pr – Pp)**
- **Desvio de Quantidade = Pp \* (Qr – Qp)**

**Desvio da Mão-de-Obra**

**Desvio de Taxa Horária = Hr \* (Tr – Tp)**

**Desvio de Eficiência = Tp \* (Hr – Hp)**

**Desvio dos Gastos Gerais de Fabrico**

**Desvio de Taxa de Imputação = Ar \* Cr \* (Tr – Tp)**

**Desvio de Eficiência = Ar \* Tp \* (Cr – Cp)**

**Desvio de Orçamento =**  $\quad$  A<sub>r</sub>  $\times$  C<sub>r</sub>  $\times$  T<sub>r</sub>  $\left(C\right.\!\! F_{\!p}$   $+$  A<sub>r</sub>  $\times$  C<sub>r</sub>  $\times$  T $\text{cv}_\text{p}$ 

 $\textbf{Desvio de Activities} = \begin{pmatrix} \text{CF}_{\text{p}}+ \text{A}_{\text{r}}\!\times\!\text{C}_{\text{r}}\!\times\!\text{Tv}_{\text{p}} \end{pmatrix}\!\!-\!\text{A}_{\text{r}}\!\times\!\text{C}_{\text{r}}\!\times\!\text{T}_{\text{p}}$ Desvio de Orçamento =  $\begin{aligned} &\text{A}_\text{r} \times \text{C}_\text{r} \times \text{T}_\text{r} - \left(\text{CF}_\text{p} + \text{A}_\text{r} \times \text{C}_\text{r} \times \text{TeV}_\text{p}\right) \nonumber \end{aligned}$ <br>
Desvio de Actividade =  $\begin{aligned} &\left(\text{CF}_\text{p} + \text{A}_\text{r} \times \text{C}_\text{r} \times \text{TeV}_\text{p}\right) - \text{A}_\text{r} \times \text{C}_\$ 

**Desvio de Eficiência Gastos variáveis =**   $A_r \times Tcv_p \times (C_r - C_p)$ 

Desvio de Eficiência Gastos fixos =  $A_r \times Tcf_n \times (C_r - C_n)$